## **Reports** How to create a report

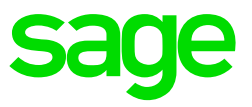

To create a new report, in most cases, it is not necessary to use the Add Report option  $\bigoplus$ on the Reports Screen. Rather copy an existing report, which you can edit to suit your requirements. The Recording List is a simple report that can easily be changed.

The first step when creating a new report is to carefully plan all the aspects of the report. The following points are important:

- Decide on the number of [Heading and Detail Lines](https://customerzone.sagevip.co.za/doclib/General/Reports_Heading%20Lines.pdf) you need. Remember that this information must be entered on the [Report Control Line](https://customerzone.sagevip.co.za/doclib/General/Reports_Report%20Control%20Line.pdf) of the Report.
- Decide on the column number for each Heading.
- Decide on which employees should be included in the report which you will define in your [Global Selection Line.](https://customerzone.sagevip.co.za/doclib/General/Reports_Global%20Selection%20Line.pdf)

Once you have planned your report you can click on the relevant sections below for more information on selecting the data you require in your report:

- [VIP Data Dictionary](https://customerzone.sagevip.co.za/doclib/General/Reports_VIP%20Data%20Dictionary.pdf)
- [Using Sort Controls](https://customerzone.sagevip.co.za/doclib/General/Reports_Sort%20Controls.pdf)
- [Using Values from the VIP System](https://customerzone.sagevip.co.za/doclib/General/Reports_Using%20Values%20from%20the%20system.pdf)
- [How to setup Screen Questions](https://customerzone.sagevip.co.za/doclib/General/Reports_Screen%20Questions.pdf)
- [How to use Calculations in Reports](https://customerzone.sagevip.co.za/doclib/General/Reports_Calculations.pdf)
- [How to use Values in Calculations](https://customerzone.sagevip.co.za/doclib/General/Reports_Values%20in%20Calculations.pdf)
- [How to use a counter in a report](https://customerzone.sagevip.co.za/doclib/General/Reports_Counter%20in%20a%20report.pdf)
- [How to use Selections in Reports](https://customerzone.sagevip.co.za/doclib/General/Reports_Selections%20in%20a%20report.pdf)
- [How to use IF and SEL in a report](https://customerzone.sagevip.co.za/doclib/General/Reports_How%20to%20use%20IF%20and%20SEL%20.pdf)
- **[Detail vs Summary Report](https://customerzone.sagevip.co.za/doclib/General/Reports_Detail%20vs%20Summary%20Report.pdf)**
- [How to use a combined Detail and Summary Report](https://customerzone.sagevip.co.za/doclib/General/Reports_Combined%20Detail%20and%20Summary%20Report.pdf)
- [How to use Print Time selections](https://customerzone.sagevip.co.za/doclib/General/Reports_Print%20Time%20Selections.pdf)
- **[Buttons on the Detail Lines](https://customerzone.sagevip.co.za/doclib/General/Reports_Buttons%20on%20Details%20Line.pdf)**